$\mathcal{S}$ 

To view online tutorial, visit:<http://www.fullerton.edu/ittraining/peoplesoft/HR/hr.asp>

The **Emergency Contact Roster** was developed to allow appropriate administrators (MPP, Dean, and Chair) to view emergency contact information for their employees. Please note this roster contains sensitive and/or confidential data. Please refer to the [CSU Security](http://www.fullerton.edu/iso/CSU-Draft-Policies-Standards/CSU-Links.html) policy for more information.

## **Frequency:** Ad hoc

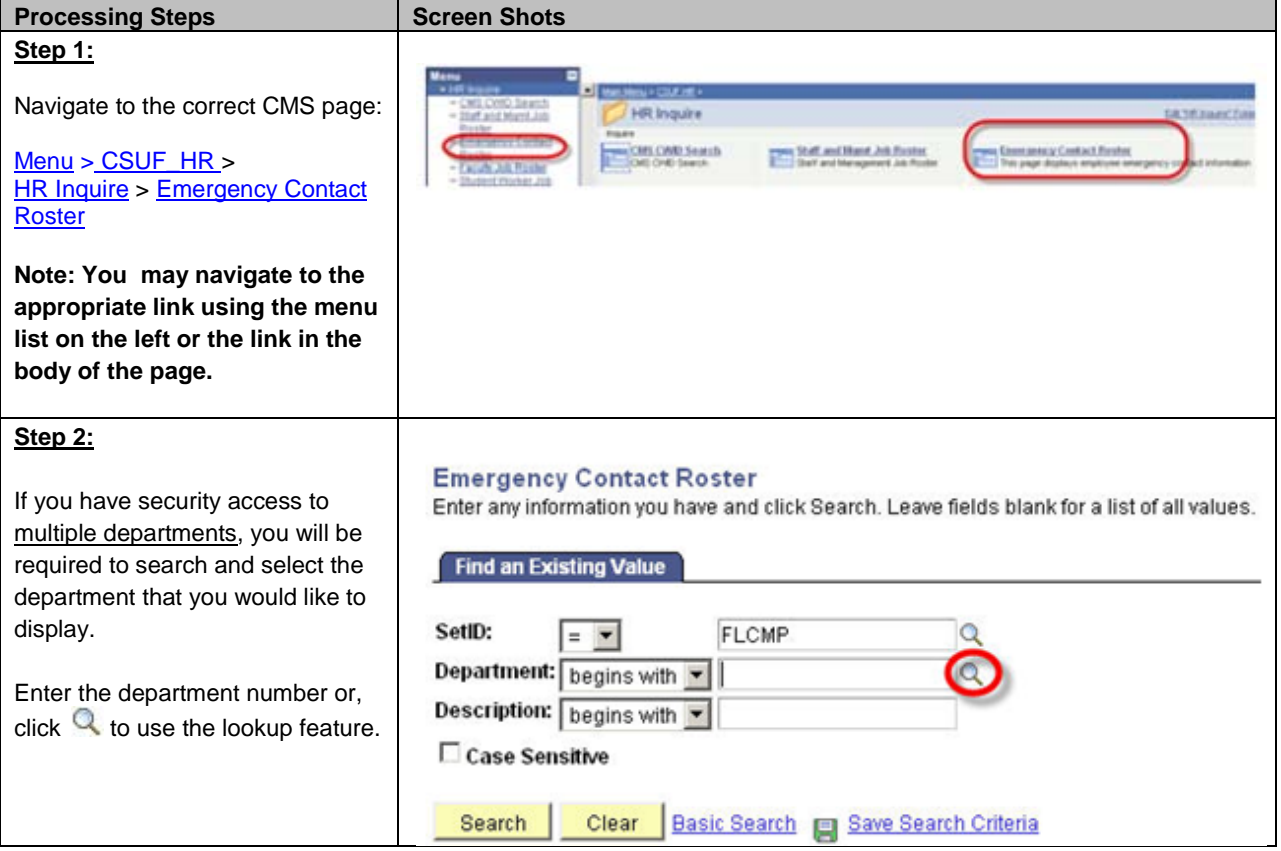

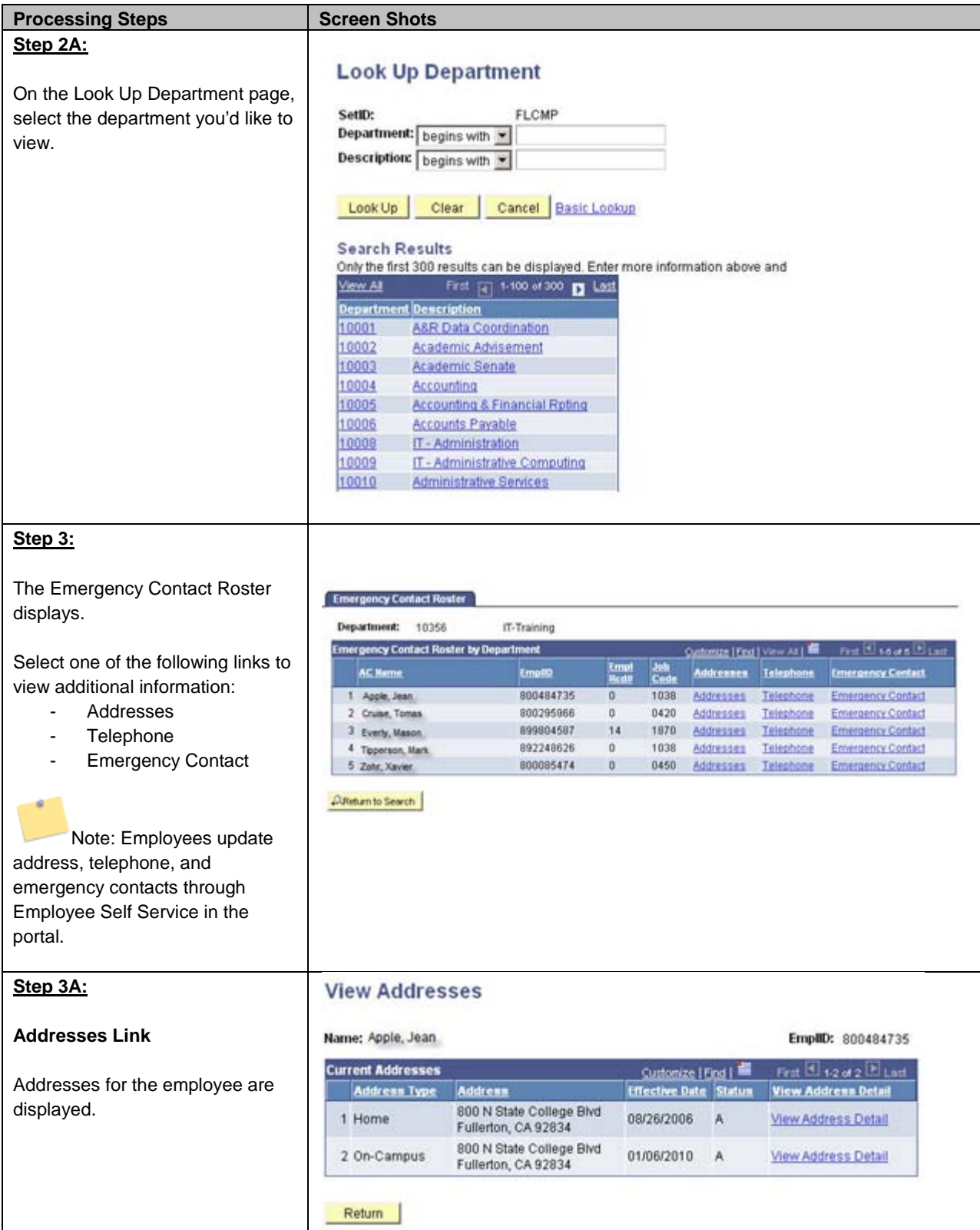

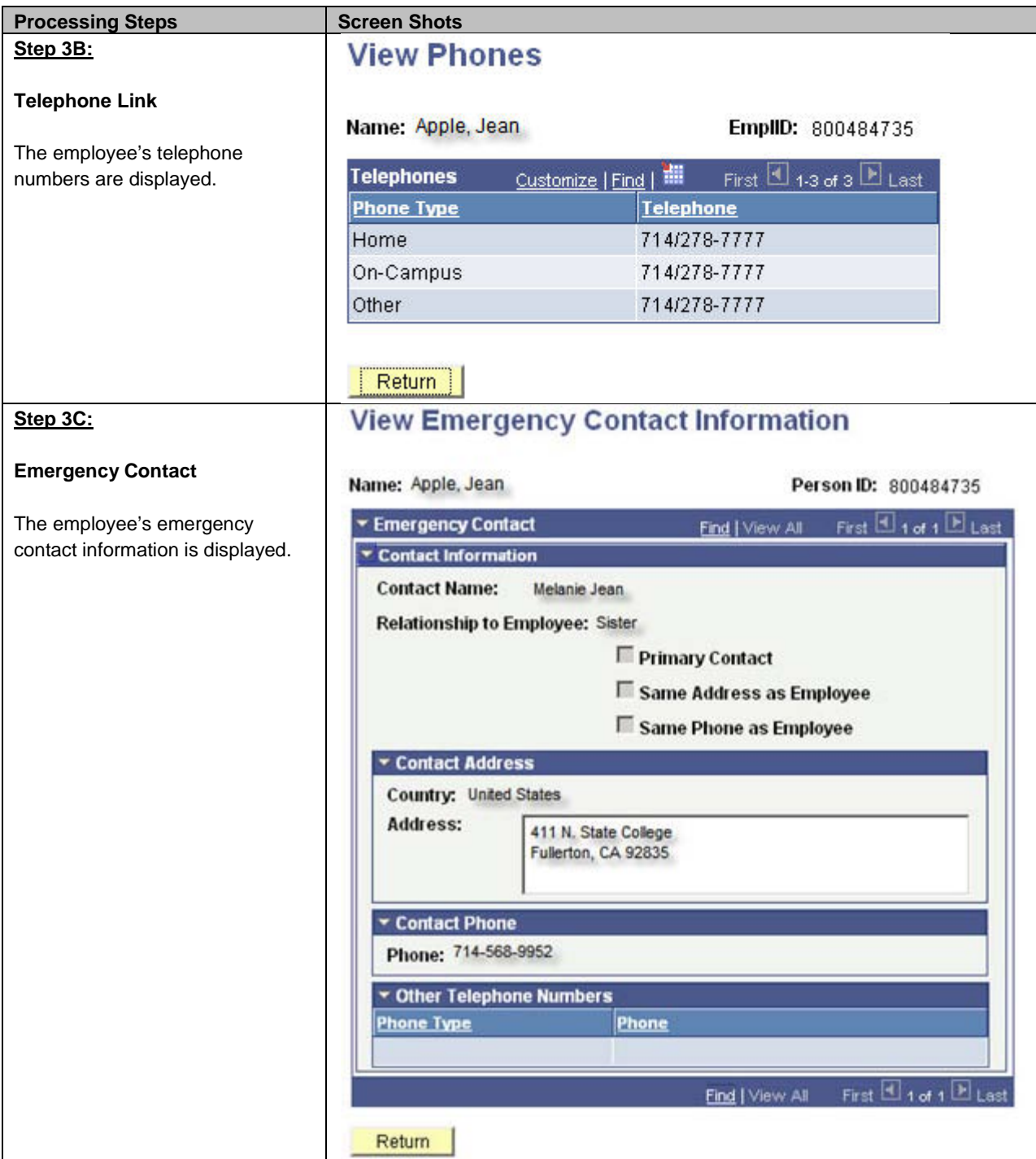

The following table lists CMS field names and their definitions used throughout this guide.

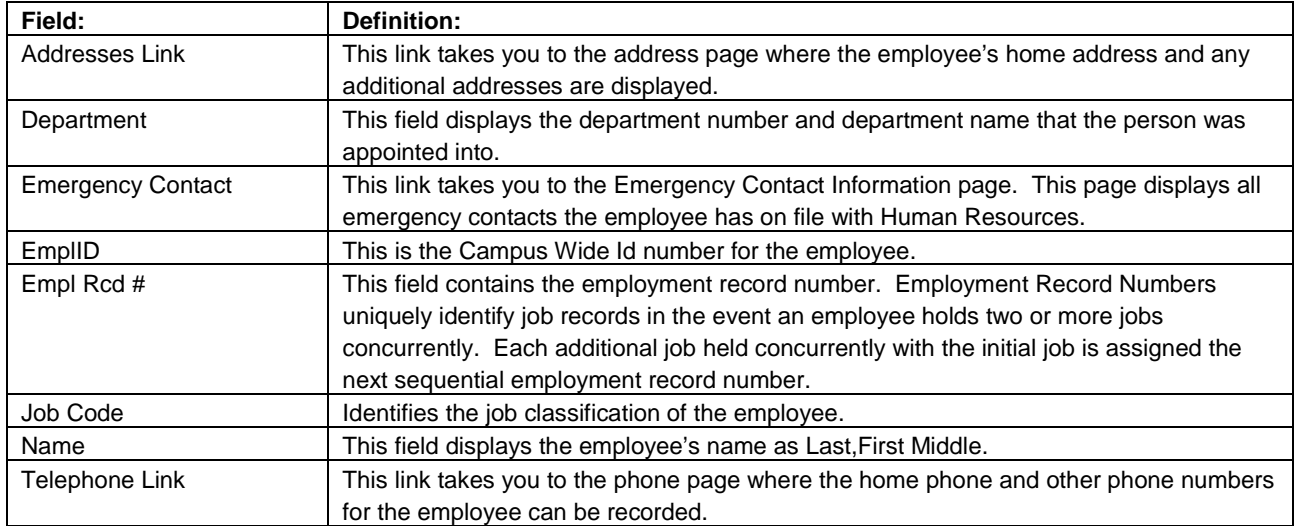